# Package 'scRNAseqApp'

March 26, 2024

<span id="page-0-0"></span>Title A single-cell RNAseq Shiny app-package

Version 1.2.2

Description scRNAseqApp is a Shiny app package that allows users to visualize single cell data interactively. It was modified from ShinyCell and repackaged to a tool to show multiple data. It can visulize the data with multiple information side by side.

License GPL-3

Encoding UTF-8

Roxygen list(markdown = TRUE)

RoxygenNote 7.2.3

VignetteBuilder knitr

biocViews Visualization, SingleCell, RNASeq

**Depends** R  $(>= 4.3.0)$ 

Imports bibtex, bslib, circlize, ComplexHeatmap, data.table, DT, GenomicRanges, GenomeInfoDb, ggdendro, ggforce, ggplot2, ggrepel, ggridges, grDevices, grid, gridExtra, hdf5r, htmltools, IRanges, jsonlite, magrittr, methods, patchwork, plotly, RColorBrewer, RefManageR, Rsamtools, rtracklayer, S4Vectors, scales, scrypt, Seurat, SeuratObject, shiny, shinyhelper, shinymanager, slingshot, SingleCellExperiment, sortable, stats, tools, xfun, xml2, utils

Suggests rmarkdown, knitr, testthat, BiocStyle

Enhances celldex, future, SingleR, SummarizedExperiment, tricycle

URL <https://github.com/jianhong/scRNAseqApp>

BugReports <https://github.com/jianhong/scRNAseqApp/issues>

git\_url https://git.bioconductor.org/packages/scRNAseqApp

git\_branch RELEASE\_3\_18

git\_last\_commit b792691

git\_last\_commit\_date 2023-11-01

Repository Bioconductor 3.18

<span id="page-1-0"></span>Date/Publication 2024-03-25

Author Jianhong Ou [aut, cre] (<<https://orcid.org/0000-0002-8652-2488>>) Maintainer Jianhong Ou <jianhong.ou@duke.edu>

# R topics documented:

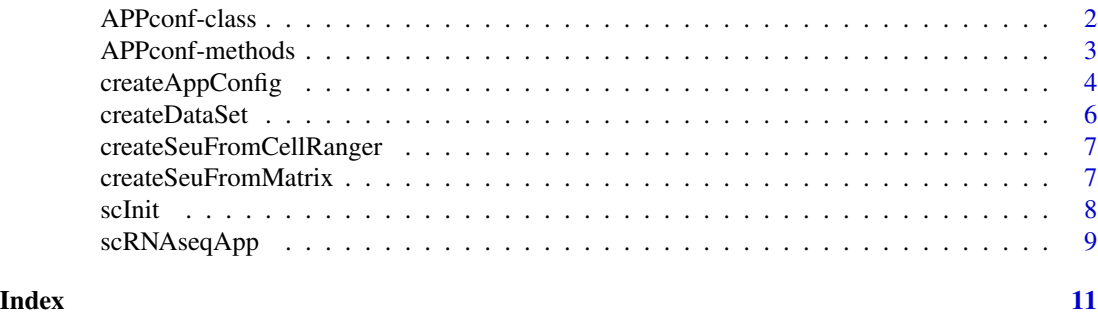

<span id="page-1-1"></span>APPconf-class *Class* "APPconf"

#### <span id="page-1-2"></span>Description

Ano object of class "APPconf" represents the metadata for a dataset.

#### Usage

APPconf(...)

#### Arguments

... Each argument in . . . becomes an slot in the new "APPconf"-class.

#### Value

A APPconf object.

#### Slots

title character(1). Title of the data

id character(1). Tolder name of the data

species character(1). species

ref Reference information in a list with element bib, doi, pmid and entry. Entry must be an object of [bibentry](#page-0-0)

type character(1). Type of the data, scRNAseq or scATACseq.

markers list. A list of data.frame represents cell markers.

keywords character. A vector of characters represents the keywords of the study.

groupCol character. The key group column name to separate the cells.

#### <span id="page-2-0"></span>APPconf-methods 3

#### Examples

```
appconf <- readRDS(system.file("extdata", "data",
    "pbmc_small", "appconf.rds", package="scRNAseqApp"))
appconf
```
APPconf-methods *The methods for [APPconf-class](#page-1-1)*

#### Description

The assessment and replacement methods for [APPconf-class](#page-1-1)

#### Usage

```
## S4 method for signature 'APPconf'
show(object)
## S4 method for signature 'APPconf'
x$name
## S4 replacement method for signature 'APPconf'
x$name <- value
## S4 method for signature 'APPconf,ANY,ANY'
x[[i, j, ..., exact = TRUE]]## S4 replacement method for signature 'APPconf,ANY,ANY,ANY'
x[[i, j, ...]] <- value
## S4 method for signature 'APPconf,ANY,ANY,ANY'
x[i, j, \ldots, drop = TRUE]## S4 method for signature 'APPconf'
as.list(x, \ldots)## S4 method for signature 'APPconf'
as.character(x, ...)
## S4 method for signature 'APPconf'
markers(x)
## S4 method for signature 'APPconf'
lapply(X, FUN, ...)## S4 method for signature 'APPconf'
unlist(x, recursive = TRUE, use.name = TRUE)
```
# <span id="page-3-0"></span>Arguments

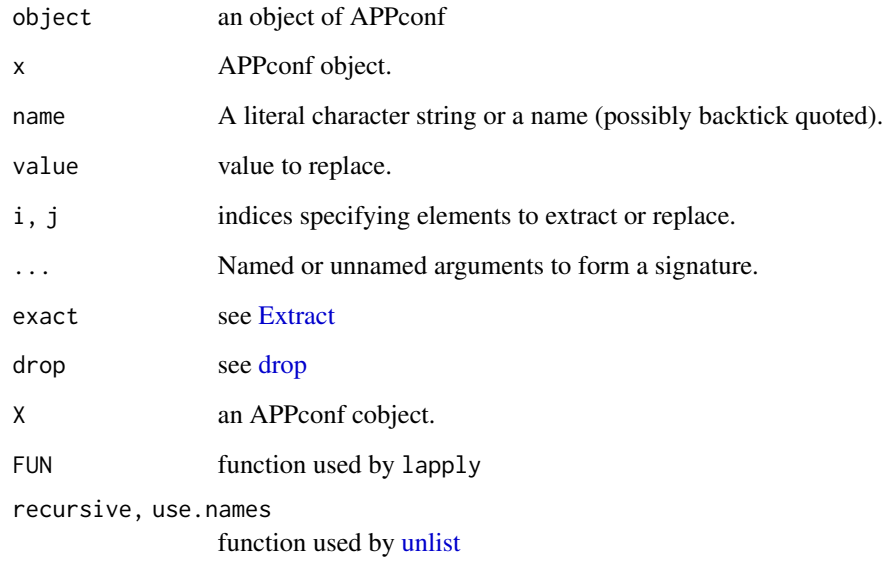

### Value

A named character vector.

#### Examples

```
appconf <- readRDS(system.file("extdata", "data",
    "pbmc_small", "appconf.rds", package="scRNAseqApp"))
appconf
appconf$title
appconf[["title"]]
as.list(appconf)
as.character(appconf)
markers(appconf)
lapply(appconf, print)
unlist(appconf)
```
createAppConfig *Create a metadata to describe the dataset*

## Description

The function will return a APPconf object which contain the reference, keywords for the dataset.

# <span id="page-4-0"></span>createAppConfig 5

## Usage

```
createAppConfig(
  title,
  destinationFolder,
  species,
  doi,
  pmid,
  bibentry,
  datatype = c("scRNAseq", "scATACseq", "scMultiome"),
  markers,
  keywords
\mathcal{L}
```
### Arguments

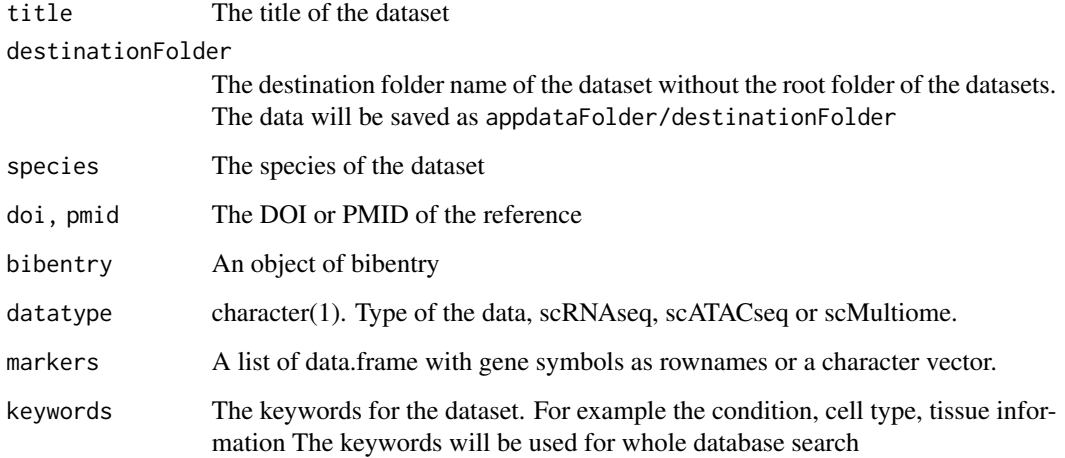

#### Value

An object of [APPconf](#page-1-2) object

#### Examples

```
if(interactive()){
   config <- createAppConfig(
       title="pbmc_small",
       destinationFolder = "pbmc_small",
       species = "Homo sapiens",
       doi="10.1038/nbt.3192",
       datatype = "scRNAseq")
}
```
<span id="page-5-0"></span>createDataSet *Create a dataset Create a dataset from a Seurat object. The function will try to find the markers in the Misc data named as 'markers'. The misc data should be output of function* FindAllMarkers*.*

#### Description

Create a dataset Create a dataset from a Seurat object. The function will try to find the markers in the Misc data named as 'markers'. The misc data should be output of function FindAllMarkers.

#### Usage

```
createDataSet(
  appconf,
  seu,
  config,
  contrast,
  assayName,
  gexSlot = c("data", "scale.data", "counts"),
  atacAssayName,
  atacSlot = c("data", "scale.data", "counts"),
 LOCKER = FALSE,datafolder = "data"
)
```
#### Arguments

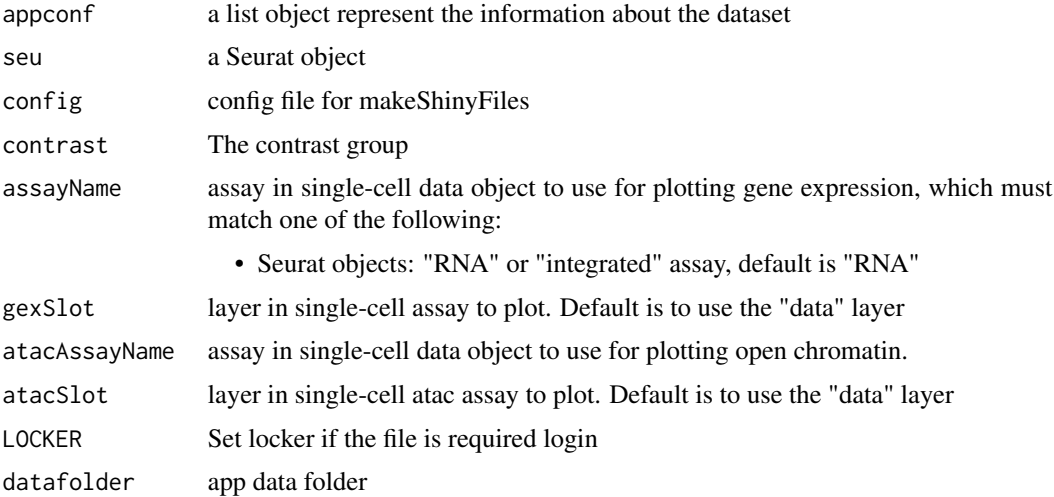

#### Value

The updated Seurat object.

#### <span id="page-6-0"></span>createSeuFromCellRanger 7

#### Examples

```
library(Seurat)
if(interactive()){
    appconf <- createAppConfig(
       title="pbmc_small",
       destinationFolder = "pbmc_small",
       species = "Homo sapiens",
       doi="10.1038/nbt.3192",
       datatype = "scRNAseq")
   createDataSet(appconf, pbmc_small, datafolder=tempdir())
}
```
createSeuFromCellRanger

*load data from cellRanger*

#### Description

load data from cellRanger

#### Usage

createSeuFromCellRanger(outsFolder)

#### Arguments

outsFolder the outs folder of cellRanger

#### Value

An SeuratObject

createSeuFromMatrix *load data from a count matrix*

#### Description

load data from a count matrix

#### Usage

```
createSeuFromMatrix(matrix, meta, genes, cluster, ...)
```
#### <span id="page-7-0"></span>Arguments

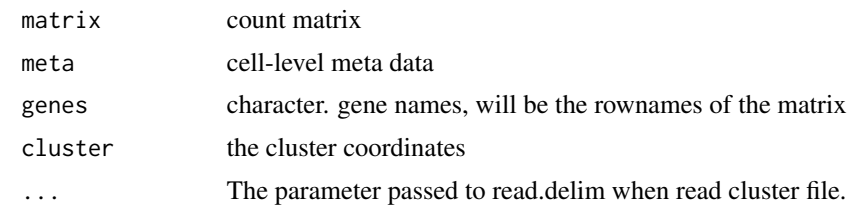

### Value

An SeuratObject

scInit *Create a scRNAseqApp project*

#### Description

To run scRNAseqApp, you need to first create a directory which contains the required files.

#### Usage

```
scInit(
 app\_path = getwd(),
 root = "admin",
 password = "scRNAseqApp",
 datafolder = "data",
 overwrite = FALSE,
  app_title = "scRNAseq Database",
 app_description =
    "This database is a collection of\n single cell RNA-seq data."
)
```
#### Arguments

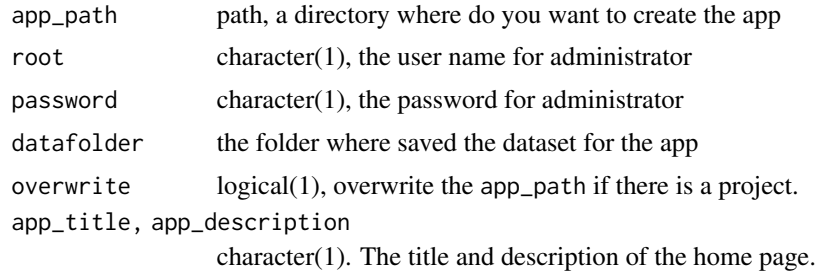

#### Value

no returns. This function will copy files to app\_path

# <span id="page-8-0"></span>scRNAseqApp 9

#### Examples

```
if(interactive()){
   scInit()
}
```
scRNAseqApp *scRNAseqApp main function*

#### Description

create a scRNAseqApp once the initialization is done.

#### Usage

```
scRNAseqApp(
 app\_path = getwd(),
 datafolder = "data",
 defaultDataset = "pbmc_small",
 windowTitle = "scRNAseq/scATACseq database",
 banner = system.file("assets", "img", "banner.png", package = "scRNAseqApp"),
 footer = tagList(HTML("©"), "2020 -", format(Sys.Date(), "%Y"), "jianhong@duke"),
 maxRequestSize = 1073741824,
 timeout = 30,
  theme = bs_theme(bootswatch = "lumen"),
 use_bs_themer = FALSE,
  ...
)
```
#### Arguments

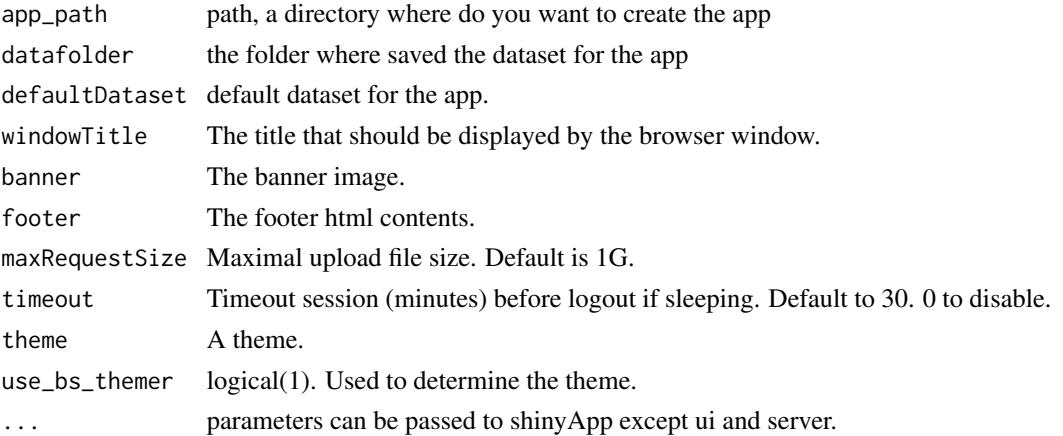

#### Value

An object that represents the app.

10 scRNAseqApp

# Examples

```
if(interactive()){
    app_path=tempdir()
    scInit(app_path=app_path)
   setwd(app_path)
   scRNAseqApp()
}
```
# <span id="page-10-0"></span>Index

∗ APPconf APPconf-methods, [3](#page-2-0) [,APPconf,ANY,ANY,ANY-method *(*APPconf-methods*)*, [3](#page-2-0) [[,APPconf,ANY,ANY-method *(*APPconf-methods*)*, [3](#page-2-0) [[<-,APPconf,ANY,ANY,ANY-method *(*APPconf-methods*)*, [3](#page-2-0) \$,APPconf-method *(*APPconf-methods*)*, [3](#page-2-0) \$<-,APPconf-method *(*APPconf-methods*)*, [3](#page-2-0) APPconf, *[5](#page-4-0)* APPconf *(*APPconf-class*)*, [2](#page-1-0) APPconf-class, [2,](#page-1-0) *[3](#page-2-0)* APPconf-methods, [3](#page-2-0) as.character,APPconf-method *(*APPconf-methods*)*, [3](#page-2-0) as.list,APPconf-method *(*APPconf-methods*)*, [3](#page-2-0) bibentry, *[2](#page-1-0)* createAppConfig, [4](#page-3-0) createDataSet, [6](#page-5-0) createSeuFromCellRanger, [7](#page-6-0) createSeuFromMatrix, [7](#page-6-0) drop, *[4](#page-3-0)* Extract, *[4](#page-3-0)*

```
lapply,APPconf-method
        (APPconf-methods), 3
```

```
markers (APPconf-methods), 3
markers,APPconf-method
        (APPconf-methods), 3
```

```
scInit, 8
scRNAseqApp, 9
show,APPconf-method (APPconf-methods), 3
```
unlist, *[4](#page-3-0)* unlist,APPconf-method *(*APPconf-methods*)*, [3](#page-2-0)